# $\textbf{o} \textbf{bo} \textbf{b}_m$ ne $Documentation$ *Release 0.0.15*

**Thomas Hartmann**

**Jul 25, 2019**

# **Contents**

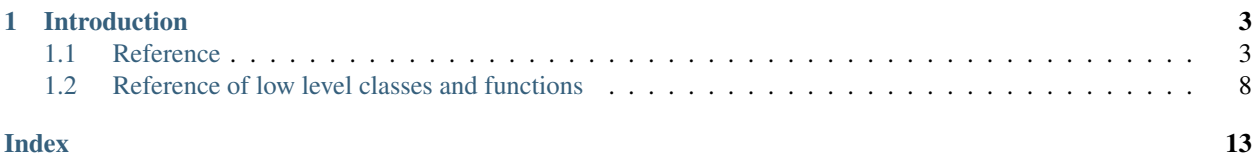

Hello World

# CHAPTER 1

# Introduction

<span id="page-6-3"></span><span id="page-6-0"></span>The intro goes here

# <span id="page-6-1"></span>**1.1 Reference**

### **1.1.1 Raw Files**

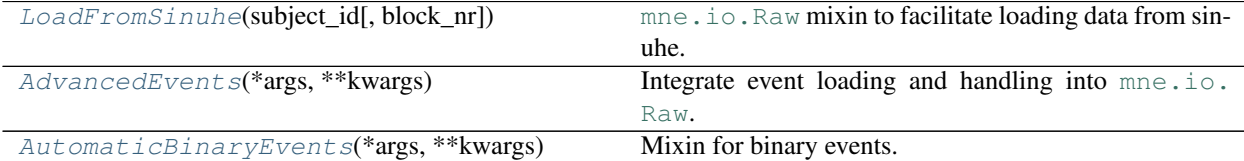

#### **obob\_mne.mixins.raw.LoadFromSinuhe**

<span id="page-6-2"></span>**class** obob\_mne.mixins.raw.**LoadFromSinuhe**(*subject\_id*, *block\_nr=None*, *\*\*kwargs*) [mne.io.Raw](http://martinos.org/mne/stable/generated/mne.io.Raw.html#mne.io.Raw) mixin to facilitate loading data from sinuhe.

By including this mixin in your study specific Raw class, you can facilitate loading the raw data files.

Supposed your fif files follow the usual pattern: '19800908igdb\_run01.fif', you can define a Raw class like this one:

**class Raw**(mne.io.fiff.Raw, LoadFromSinuhe): study\_acronym = 'test\_study'

Loading run 2 of subject '19800908igdb' can then be done like this:

raw\_data = Raw(subject\_id='19800908igdb', block\_nr=2, preload=True)

## **classmethod get\_all\_subjects**()

Return a list of all subjects in the study.

<span id="page-7-1"></span>**Returns all subjects – A** list of strings with all subjects codes found.

Return type [list](https://docs.python.org/3/library/stdtypes.html#list)

**classmethod get\_fif\_filename**(*subject\_id*, *run\_nr*) Find the fif file for the subject and run.

Parameters

- **subject\_id** ([str](https://docs.python.org/3/library/stdtypes.html#str)) The subject id
- **run\_nr** ([int](https://docs.python.org/3/library/functions.html#int)) The run number

Returns fname – The filename of the respective fif file

Return type [str](https://docs.python.org/3/library/stdtypes.html#str)

**classmethod get\_number\_of\_runs**(*subject\_id*) Return the number of runs for the given subject.

Parameters subject\_id([str](https://docs.python.org/3/library/stdtypes.html#str)) - The subject id

**Returns n\_runs – The number of runs for the subject.** 

Return type [int](https://docs.python.org/3/library/functions.html#int)

#### **obob\_mne.mixins.raw.AdvancedEvents**

```
class obob_mne.mixins.raw.AdvancedEvents(*args, **kwargs)
mne.io.Raw.
```
Including this mixin in your study specific Raw class provides event handling features directly in that class.

More specifically, it provides three extra properties:

- 1. events
- 2. event\_id
- 3. evt\_metadata

Which are automatically filled and kept up-to-date. They correspond to the respective meaning in [mne.](http://martinos.org/mne/stable/generated/mne.Epochs.html#mne.Epochs) [Epochs](http://martinos.org/mne/stable/generated/mne.Epochs.html#mne.Epochs).

You can also create a subclass of this class and use <u>process</u> events() to process the events (fill the event\_id, modify the event codes....)

#### **event\_id**

The event\_ids

Type [dict](https://docs.python.org/3/library/stdtypes.html#dict)

#### **events**

The event matrix.

Type [numpy.ndarray](https://numpy.org/devdocs/reference/generated/numpy.ndarray.html#numpy.ndarray)

#### **evt\_metadata**

The metadata

Type [pandas.DataFrame](https://pandas.pydata.org/pandas-docs/stable/reference/api/pandas.DataFrame.html#pandas.DataFrame)

#### **get\_filtered\_event\_id**(*condition\_filter*) Return a filtered version of the event\_id field.

Refer to obob\_mne.events.filter\_event\_id() for further details.

<span id="page-8-1"></span>**has\_filtered\_events**(*condition\_filter*) Check whether the event\_ids are present.

Parameters condition\_filter  $(str)$  $(str)$  $(str)$  – The event\_ids to check

Returns has\_events – True if the filtered events are present.

Return type [bool](https://docs.python.org/3/library/functions.html#bool)

**resample**(*\*args*, *\*\*kwargs*) Resample the data and reloads the events.

For the rest, refer to [mne.io.Raw.resample\(\)](http://martinos.org/mne/stable/generated/mne.io.Raw.html#mne.io.Raw.resample).

#### **obob\_mne.mixins.raw.AutomaticBinaryEvents**

<span id="page-8-0"></span>**class** obob\_mne.mixins.raw.**AutomaticBinaryEvents**(*\*args*, *\*\*kwargs*)

Mixin for binary events.

If your triggers code events with binary triggers, this mixin can help you a lot.

Let's suppose, you have an experiment with two types of blocks. At the beginning of each block, the type of the block is signalled by a a trigger code:

- 1. Attend Auditory: Trigger 1
- 2. Attend Visual: Trigger 2

Then you present either:

- 1. A tone: Trigger 4
- 2. An image: Trigger 8

And sometimes, one of them is an oddball which is marked by adding 1 to the trigger codes.

In this case, you can use this mixin and write something like this:

```
class Raw(mne.io.fiff.Raw, LoadFromSinuhe, AutomaticBinaryEvents):
study_acronym = 'test_study'
 condition_triggers = {
    'attention': {
         'auditory': 1,
         'visual': 2
     }
 }
 stimulus_triggers = {
     'modality': {
         'audio': 4,
         'visual': 8
     },
     'oddball': 1
 }
```
This will automatically result in mne-python aware event\_ids like:

'attention:visual/modality:audio/oddball:True'

### <span id="page-9-1"></span>**1.1.2 Decoding**

#### **Temporal Decoding**

 $Temporal (epochs, pipeline[, epochs_test, ...)$  $Temporal (epochs, pipeline[, epochs_test, ...)$  Apply a decoding pipeline to every sample.

#### **obob\_mne.decoding.Temporal**

<span id="page-9-0"></span>**class** obob\_mne.decoding.**Temporal**(*epochs*, *pipeline*, *epochs\_test=None*, *cv=2*, *scoring='accuracy'*, *n\_jobs=-1*, *metadata\_querylist=None*, *metadata\_querylist\_test=None*)

Apply a decoding pipeline to every sample.

Use this class to perform Temporal decoding. This means that a classifier is trained on every sample and tested on that very sample.

The minimum requirements are the data as mne. Epochs and the pipeline as [sklearn.pipeline.](https://scikit-learn.org/stable/modules/generated/sklearn.pipeline.Pipeline.html#sklearn.pipeline.Pipeline) [Pipeline](https://scikit-learn.org/stable/modules/generated/sklearn.pipeline.Pipeline.html#sklearn.pipeline.Pipeline), which is most commonly generated using sklearn.pipeline.make pipeline().

This class treats every individual event\_id as an individual target. If you want to combine multiple events\_id into one target, you can use epochs.collapse\_conditions().

If you want the training and testing data to be different, you can supply the training data to epochs and the testing data to epochs\_test.

Cross validation will be run only if training and testing data are equal (i.e., when epochs\_test=None).

#### Parameters

- **epochs** ([mne.Epochs](http://martinos.org/mne/stable/generated/mne.Epochs.html#mne.Epochs)) The epochs to apply the classifier pipeline to.
- **pipeline** ([sklearn.pipeline.Pipeline](https://scikit-learn.org/stable/modules/generated/sklearn.pipeline.Pipeline.html#sklearn.pipeline.Pipeline)) The classifier pipeline to use. Most likely created with sklearn.pipeline.make pipeline()
- **epochs** test (mne. Epochs or None, optional) If set, the classifier gets tested on this data. The event\_ids must be equal. No crossvalidation will be run in this case.
- **cv** ([int,](https://docs.python.org/3/library/functions.html#int) optional) The amount of folds for cross validation
- **scoring** ([str](https://docs.python.org/3/library/stdtypes.html#str) or callable, optional) The scoring function to use.
- **n\_jobs** ([int,](https://docs.python.org/3/library/functions.html#int) optional) Number of CPU cores to use

#### **decoder**

The decoder.

#### **Generalized Temporal Decoding**

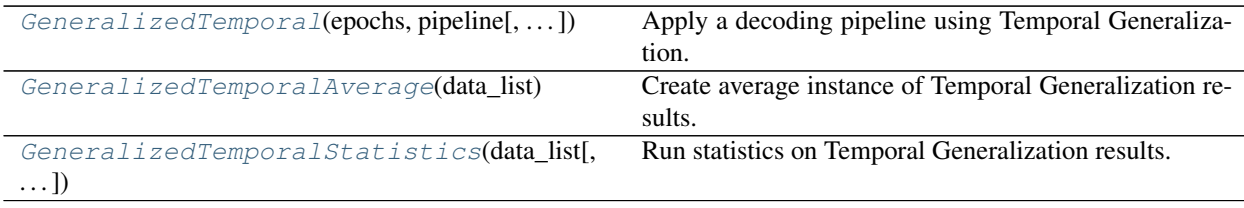

#### <span id="page-10-3"></span>**obob\_mne.decoding.GeneralizedTemporal**

```
class obob_mne.decoding.GeneralizedTemporal(epochs, pipeline, epochs_test=None,
                                               cv=2, scoring='accuracy', n_jobs=-
                                               1, metadata_querylist=None, meta-
                                               data_querylist_test=None)
```
Apply a decoding pipeline using Temporal Generalization.

Use this class to perform Temporal Generalization decoding. This means that a classifier is trained on every sample and then tested on all samples. So, if you supply epochs with 100 samples, a classifier gets trained on the data data of the first sample. This classifier is then tested on the data of the first sample, then the second sample and so on. The process is then repeated by training on the second sample and testing on all samples and so forth.

The minimum requirements are the data as mne. Epochs and the pipeline as [sklearn.pipeline.](https://scikit-learn.org/stable/modules/generated/sklearn.pipeline.Pipeline.html#sklearn.pipeline.Pipeline) [Pipeline](https://scikit-learn.org/stable/modules/generated/sklearn.pipeline.Pipeline.html#sklearn.pipeline.Pipeline), which is most commonly generated using [sklearn.pipeline.make\\_pipeline\(\)](https://scikit-learn.org/stable/modules/generated/sklearn.pipeline.make_pipeline.html#sklearn.pipeline.make_pipeline).

This class treats every individual event\_id as an individual target. If you want to combine multiple events\_id into one target, you can use epochs.collapse\_conditions().

If you want the training and testing data to be different, you can supply the training data to epochs and the testing data to epochs\_test.

Cross validation will be run only if training and testing data are equal (i.e., when epochs\_test=None).

#### **Parameters**

- **epochs** ([mne.Epochs](http://martinos.org/mne/stable/generated/mne.Epochs.html#mne.Epochs)) The epochs to apply the classifier pipeline to.
- **pipeline** ([sklearn.pipeline.Pipeline](https://scikit-learn.org/stable/modules/generated/sklearn.pipeline.Pipeline.html#sklearn.pipeline.Pipeline)) The classifier pipeline to use. Most likely created with [sklearn.pipeline.make\\_pipeline\(\)](https://scikit-learn.org/stable/modules/generated/sklearn.pipeline.make_pipeline.html#sklearn.pipeline.make_pipeline)
- **epochs** test (mne. Epochs or None, optional) If set, the classifier gets tested on this data. The event\_ids must be equal. No crossvalidation will be run in this case.
- **cv** ([int,](https://docs.python.org/3/library/functions.html#int) optional) The amount of folds for cross validation
- **scoring** ([str](https://docs.python.org/3/library/stdtypes.html#str) or callable, optional) The scoring function to use.
- **n\_jobs** ([int,](https://docs.python.org/3/library/functions.html#int) optional) Number of CPU cores to use

#### **obob\_mne.decoding.GeneralizedTemporalAverage**

<span id="page-10-1"></span>**class** obob\_mne.decoding.**GeneralizedTemporalAverage**(*data\_list*)

Create average instance of Temporal Generalization results.

Given a list of Temporal Generalization Results, this class computes the average of their weights and returns an instance of [GeneralizedTemporalArray](#page-13-0) so you can plot the average scores and weights.

Parameters data\_list (iterable of [GeneralizedTemporalArray](#page-13-0)) - A list (or any other iterable) of [GeneralizedTemporalArray](#page-13-0)

#### **obob\_mne.decoding.GeneralizedTemporalStatistics**

<span id="page-10-2"></span>**class** obob\_mne.decoding.**GeneralizedTemporalStatistics**(*data\_list*,

*stat\_function=<function ttest\_1samp>*, *popmean=None*, *\*\*kwargs*)

Run statistics on Temporal Generalization results.

<span id="page-11-2"></span>Given a list of Temporal Generalization Results, this class calculates a statistic on the weights and returns an instance of [GeneralizedTemporalArray](#page-13-0).

#### **get\_temporal\_from\_training\_interval**(*tmin*, *tmax*)

Average the scores of a training interval.

#### Parameters

- **tmin** ([int](https://docs.python.org/3/library/functions.html#int)) Start time in seconds of the training interval to average.
- $\text{tmax}(int)$  $\text{tmax}(int)$  $\text{tmax}(int)$  End time in seconds of the training interval to average.

Returns data – The [TemporalArray](#page-11-1) with the averaged scores.

#### **Return type** instance of [TemporalArray](#page-11-1)

**plot\_scores**(*axes=None*, *show=True*, *cmap='Reds'*, *colorbar=True*, *mask\_below\_chance=False*, *interpolation='bessel'*, *mask\_p=None*)

Plot the scores as a Matrix.

#### **Parameters**

- **axes** ([matplotlib.axes.Axes](https://matplotlib.org/api/axes_api.html#matplotlib.axes.Axes) or None, optional) The axes where to draw the plot. If None, a new figure is created.
- **show** ([bool,](https://docs.python.org/3/library/functions.html#bool) optional) True to actually show the plot.
- **cmap** (str or [matplotlib.colors.Colormap](https://matplotlib.org/api/_as_gen/matplotlib.colors.Colormap.html#matplotlib.colors.Colormap), optional) The colormap.
- **colorbar** ([bool,](https://docs.python.org/3/library/functions.html#bool) optional) Whether to draw the colorbar.
- mask below chance ([bool,](https://docs.python.org/3/library/functions.html#bool) optional) If True, values below chance level get masked.
- **interpolation** ([str,](https://docs.python.org/3/library/stdtypes.html#str) optional) The interpolation method used.
- **mask\_p** ([float](https://docs.python.org/3/library/functions.html#float) or [None,](https://docs.python.org/3/library/constants.html#None) optional) If set, the plot is masked for the given p-value.

# <span id="page-11-0"></span>**1.2 Reference of low level classes and functions**

### **1.2.1 Decoding**

#### **Temporal Decoding**

 $TemporalArray$ (raw\_scores, weights, ... [, ... ]) Base class for temporal decoding.

#### **obob\_mne.decoding.TemporalArray**

<span id="page-11-1"></span>**class** obob\_mne.decoding.**TemporalArray**(*raw\_scores*, *weights*, *n\_classes*, *info*, *tmin*, *scoring\_name*, *c\_factors\_training*, *nave=1*, *nave\_testing=None*, *c\_factors\_testing=None*)

Base class for temporal decoding.

#### **Parameters**

- **raw\_scores** ([numpy.ndarray](https://numpy.org/devdocs/reference/generated/numpy.ndarray.html#numpy.ndarray) shape (n\_times) or (n\_folds, n\_times)) The scores of the classification
- **weights** ([numpy.ndarray](https://numpy.org/devdocs/reference/generated/numpy.ndarray.html#numpy.ndarray) shape (n\_channels, n\_times)) Classifier weights
- <span id="page-12-1"></span>• **n\_classes** ([int](https://docs.python.org/3/library/functions.html#int)) – The number of classes
- **info** ([dict](https://docs.python.org/3/library/stdtypes.html#dict)) Info dict
- **tmin** (*[float](https://docs.python.org/3/library/functions.html#float)*) Time of the first sample in seconds
- **scoring\_name** ([str](https://docs.python.org/3/library/stdtypes.html#str)) Name of the scoring function (i.e. Accuracy...)
- **c\_factors\_training** ([str](https://docs.python.org/3/library/stdtypes.html#str)) Name of the factors over which was collapsed in the training set
- **nave** ([int,](https://docs.python.org/3/library/functions.html#int) optional) Number of epochs in the training set.
- **nave\_testing** ([int](https://docs.python.org/3/library/functions.html#int) or [None](https://docs.python.org/3/library/constants.html#None)) Number of epochs in the testing set. If None, it is copied from nave.
- **c\_factors\_testing** ([None](https://docs.python.org/3/library/constants.html#None) or [str](https://docs.python.org/3/library/stdtypes.html#str)) Name of the factors over which was collapsed in the testing set. If None, it is copied from c\_factors\_training.

#### **Methods**

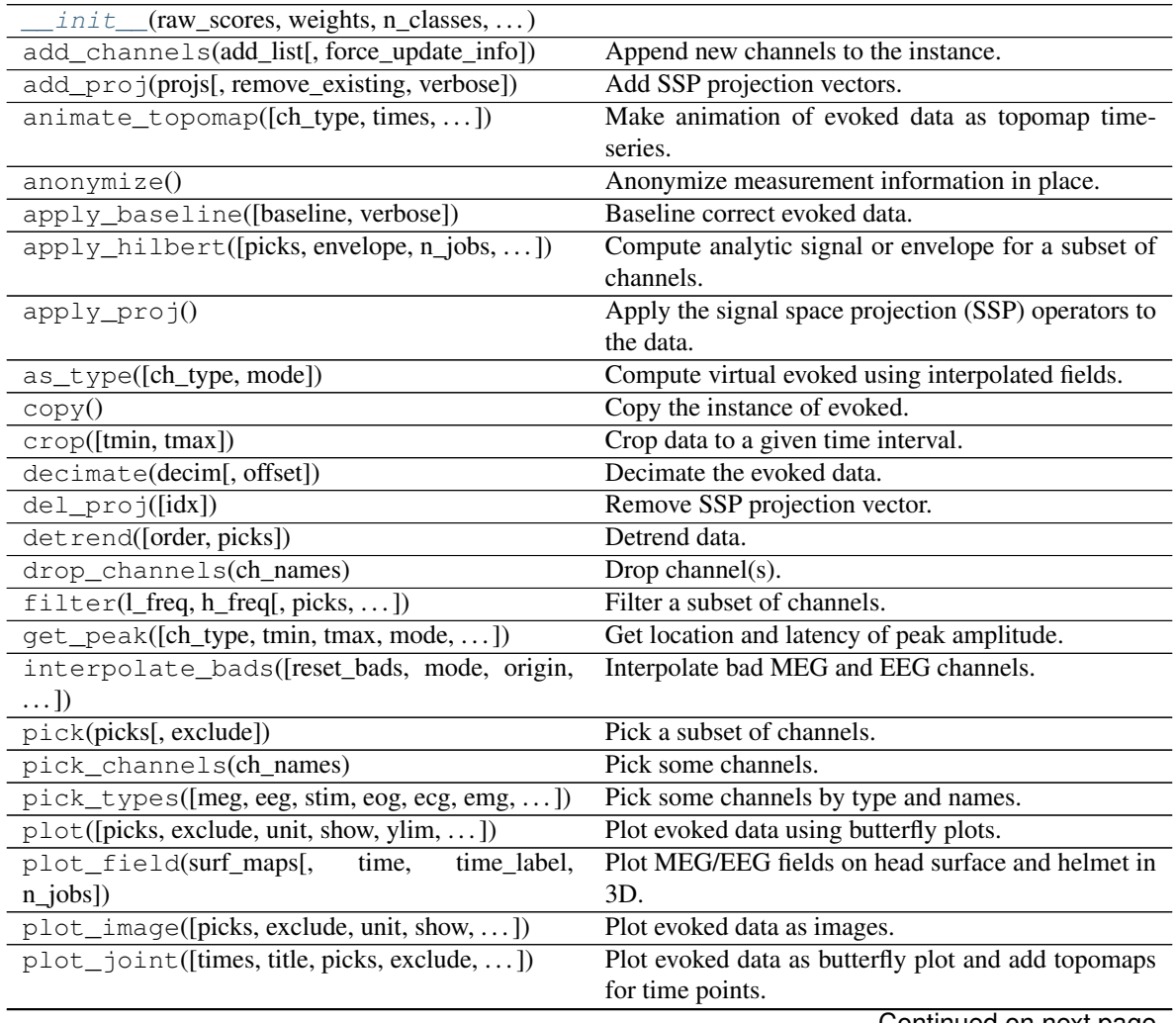

<span id="page-12-0"></span>**\_\_init\_\_**(*raw\_scores*, *weights*, *n\_classes*, *info*, *tmin*, *scoring\_name*, *c\_factors\_training*, *nave=1*, *nave\_testing=None*, *c\_factors\_testing=None*)

<span id="page-13-1"></span>

| plot_projs_topomap([ch_type, layout, axes])     | Plot SSP vector.                                    |
|-------------------------------------------------|-----------------------------------------------------|
| plot_scores([axes, show])                       | Plot the scores as a line plot.                     |
| plot_sensors([kind, ch_type, title, ])          | Plot sensor positions.                              |
| plot_topo([layout, layout_scale, color, ])      | Plot 2D topography of evoked responses.             |
| plot_topomap([times, ch_type, layout, vmin,     | Plot topographic maps of specific time points of    |
| $\ldots$ ]                                      | evoked data.                                        |
| plot_white(noise_cov[, show, rank, ])           | Plot whitened evoked response.                      |
| rename_channels(mapping)                        | Rename channels.                                    |
| reorder_channels(ch_names)                      | Reorder channels.                                   |
| $resample(sfreq[, npad, window, n_jobs, pad, )$ | Resample data.                                      |
| save(fname)                                     | Save dataset to file.                               |
| savgol_filter(h_freq[, verbose])                | Filter the data using Savitzky-Golay polynomial     |
|                                                 | method.                                             |
| set_channel_types(mapping)                      | Define the sensor type of channels.                 |
| set_eeg_reference([ref_channels,])              | Specify which reference to use for EEG data.        |
| set_montage(montage[, set_dig, verbose])        | Set EEG sensor configuration and head digitization. |
| shift_time(tshift[, relative])                  |                                                     |
|                                                 | Shift time scale in evoked data.                    |
| time_as_index(times[, use_rounding])            | Convert time to indices.                            |
| to_data_frame([picks, index,<br>scaling time,   | Export data in tabular structure as a pandas        |

Table 5 – continued from previous page

#### **Attributes**

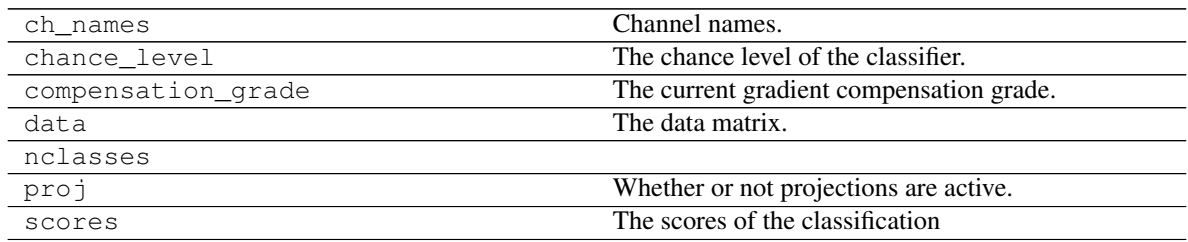

### **Generalized Temporal Decoding**

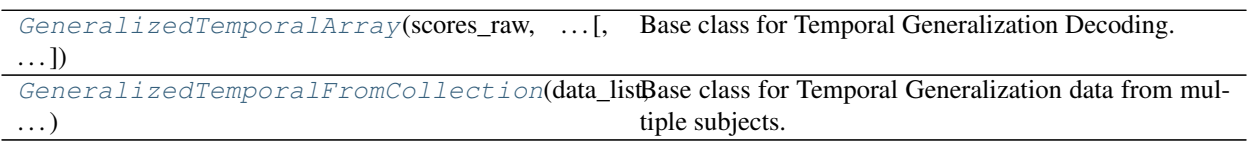

### **obob\_mne.decoding.GeneralizedTemporalArray**

<span id="page-13-0"></span>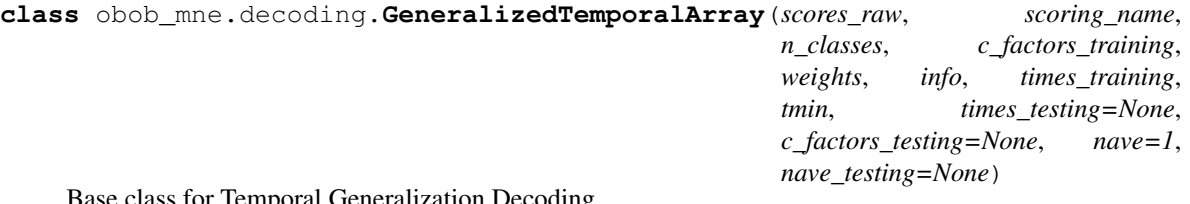

se class for Temporal Generalization Decoding.

#### Parameters

- <span id="page-14-2"></span>• **scores raw** ([numpy.ndarray](https://numpy.org/devdocs/reference/generated/numpy.ndarray.html#numpy.ndarray) shape (n\_times, n\_times) or (n\_folds, n\_times, n\_times)) – Classifier accuracies.
- **scoring\_name** ([str](https://docs.python.org/3/library/stdtypes.html#str)) Name of the scoring function (i.e. Accuracy...)
- **n\_classes** ([int](https://docs.python.org/3/library/functions.html#int)) Number of classes of the classification
- **c\_factors\_training** ([str](https://docs.python.org/3/library/stdtypes.html#str)) Name of the factors over which was collapsed in the training set
- **weights** ([numpy.ndarray](https://numpy.org/devdocs/reference/generated/numpy.ndarray.html#numpy.ndarray) shape (n\_channels, n\_times)) Classifier weights
- **info** ([dict](https://docs.python.org/3/library/stdtypes.html#dict)) Info dict
- **times\_training** ([numpy.ndarray](https://numpy.org/devdocs/reference/generated/numpy.ndarray.html#numpy.ndarray) shape (n\_times)) Array of times in seconds of the training data
- $tmin(int) ?$  $tmin(int) ?$  $tmin(int) ?$ ??
- times\_testing (None or [numpy.ndarray](https://numpy.org/devdocs/reference/generated/numpy.ndarray.html#numpy.ndarray) shape (n\_times)) Array of times in seconds of the testing data. If None, it is copied from times\_training.
- **c\_factors\_testing** ([None](https://docs.python.org/3/library/constants.html#None) or [str](https://docs.python.org/3/library/stdtypes.html#str)) Name of the factors over which was collapsed in the testing set. If None, it is copied from c\_factors\_training.
- **nave**  $(int)$  $(int)$  $(int)$  Number of epochs in the training set.
- **nave\_testing** ([int](https://docs.python.org/3/library/functions.html#int) or [None](https://docs.python.org/3/library/constants.html#None)) Number of epochs in the testing set. If None, it is copied from nave.
- <span id="page-14-1"></span>**\_\_init\_\_**(*scores\_raw*, *scoring\_name*, *n\_classes*, *c\_factors\_training*, *weights*, *info*, *times\_training*, *tmin*, *times\_testing=None*, *c\_factors\_testing=None*, *nave=1*, *nave\_testing=None*)

#### **Methods**

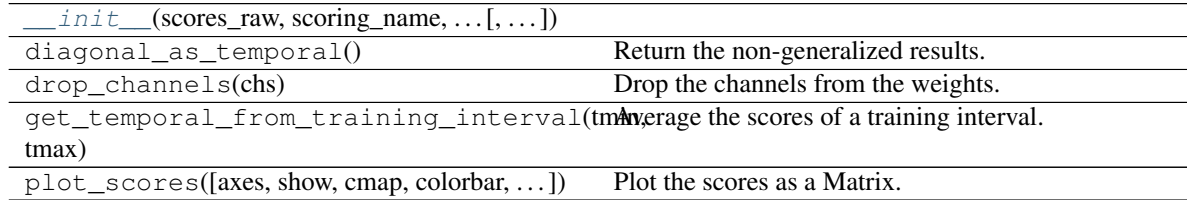

#### **Attributes**

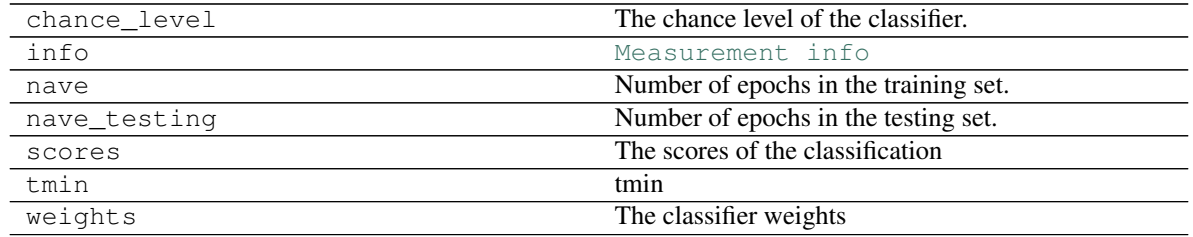

#### **obob\_mne.decoding.GeneralizedTemporalFromCollection**

<span id="page-14-0"></span>**class** obob\_mne.decoding.**GeneralizedTemporalFromCollection**(*data\_list*, *raw\_scores*,

*weights*)

Base class for Temporal Generalization data from multiple subjects.

<span id="page-15-1"></span>The individual elements must match in number of classes, times etc.

#### Parameters

- **data\_list** (iterable of [GeneralizedTemporalArray](#page-13-0)) A list (or any other iterable) of [GeneralizedTemporalArray](#page-13-0)
- **raw\_scores** ([numpy.ndarray](https://numpy.org/devdocs/reference/generated/numpy.ndarray.html#numpy.ndarray) shape (n\_channels, n\_times) or (n\_folds, n\_channels, n\_times)) – The already processed (i.e., averaged, statistically tested) scores.
- **weights** ([numpy.ndarray](https://numpy.org/devdocs/reference/generated/numpy.ndarray.html#numpy.ndarray) shape (n\_channels, n\_times)) The already processed (i.e., averaged, statistically tested) weights.

<span id="page-15-0"></span>**\_\_init\_\_**(*data\_list*, *raw\_scores*, *weights*)

#### **Methods**

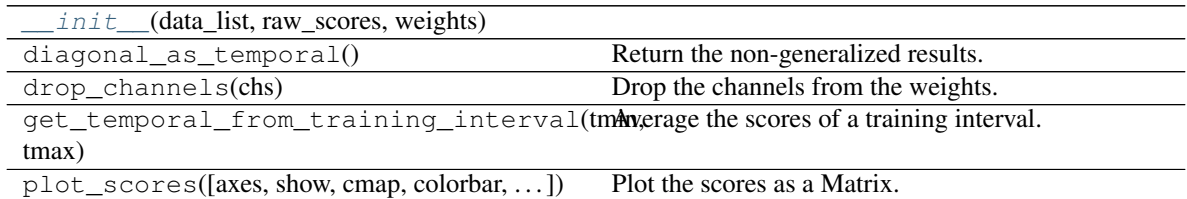

#### **Attributes**

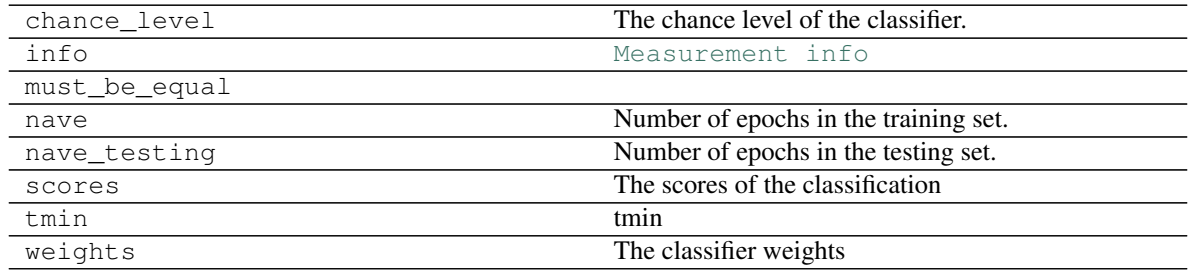

# Index

# <span id="page-16-0"></span>Symbols

\_\_init\_\_() (*obob\_mne.decoding.GeneralizedTemporalArray method*), [11](#page-14-2) \_init\_()(*obob\_mne.decoding.GeneralizedTemporalFbonCollection*<sup>ed\_event\_id()</sup>

*method*), [12](#page-15-1) \_\_init\_\_() (*obob\_mne.decoding.TemporalArray method*), [9](#page-12-1)

# A

AdvancedEvents (*class in obob\_mne.mixins.raw*), [4](#page-7-1) AutomaticBinaryEvents (*class in obob\_mne.mixins.raw*), [5](#page-8-1)

# D

decoder (*obob\_mne.decoding.Temporal attribute*), [6](#page-9-1)

# E

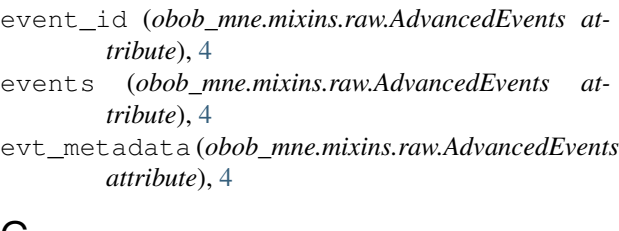

# G

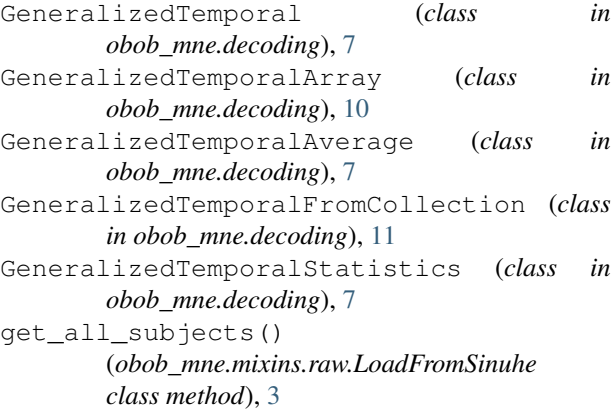

get\_fif\_filename() (*obob\_mne.mixins.raw.LoadFromSinuhe class method*), [4](#page-7-1) (*obob\_mne.mixins.raw.AdvancedEvents method*), [4](#page-7-1) get\_number\_of\_runs() (*obob\_mne.mixins.raw.LoadFromSinuhe class method*), [4](#page-7-1) get\_temporal\_from\_training\_interval() (*obob\_mne.decoding.GeneralizedTemporalStatistics method*), [8](#page-11-2)

## $H$

has filtered events() (*obob\_mne.mixins.raw.AdvancedEvents method*), [4](#page-7-1)

### L

LoadFromSinuhe (*class in obob\_mne.mixins.raw*), [3](#page-6-3)

# P

plot\_scores() (*obob\_mne.decoding.GeneralizedTemporalStatistics method*), [8](#page-11-2)

# R

```
resample() (obob_mne.mixins.raw.AdvancedEvents
     method), 5
```
# T

Temporal (*class in obob\_mne.decoding*), [6](#page-9-1) TemporalArray (*class in obob\_mne.decoding*), [8](#page-11-2)